#### PHP V

#### Package Managers

- The PHP community has largely relied on two package manager/ package repositories
  - PEAR
  - Composer/Packagist
- PEAR is the PHP Extension and Appplication repository
  - Was the system of choice for many years
  - Not commonly reccomended anymore

#### Composer

- <u>Composer</u> has become the PHP package manager of choice for most developers
- Is a PHP script itself, run from the command line
  - composer.phar is a PHP archive of executable code
- Configured using JSON file composer.json
- **Dependencies installed using** php composer.phar install

#### Composer.json

- The composer.json file is an object that uses many keys to specificy the configuration
- For pure package management, the most important key is require
- The value of require is an object whose keys are packages and whose values are package versions

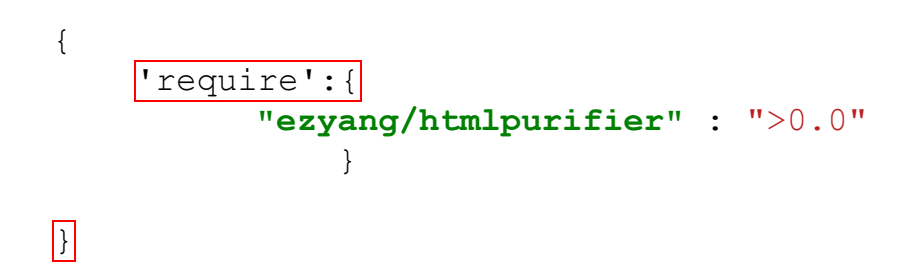

#### Using Packages Installed with Composer

- Packages places all libraries installed inside the vendor directory in whatever directory it was run from
  - Each PHP project has its own composer.json
- When installing packages, composer updates its own autoloader script, so to include all libraries, just add

```
require_once __DIR__ . '/vendor/autoload.php';
```

# Packagist

- The default repository used by Composer is <u>Packagist</u>
- Other repos can be specified by using the repository key in composer.json
- New packages are published by using composer.json with some additional keys
- A list of popular libraries can be found at <u>https://phptrends.com/</u>

| In [ ]: | <pre>require_onceDIR '/vendor/autoload.php';</pre>                                                                                |
|---------|----------------------------------------------------------------------------------------------------|
| In [ ]: | <pre>\$faker = Faker\Factory::create();<br/>echo \$faker-&gt;name;<br/>echo \$faker-&gt;address;<br/>echo \$faker-&gt;text;</pre> |

#### Frameworks

- Writing large webapps requires a lot of boilerplate code
  - Templating Engines
  - Making Database Requests
  - Organizing Codebases
  - Security
  - Processing Forms

#### **Popular Frameworks**

- As the community matures and best practices emerge, a few frameworks have bubbled to the top
  - Codelgniter
  - CakePHP
  - Laravel

#### Codelgniter Example

```
$this->load->database();
$query = $this->db->get('table_name');
foreach ($query->result() as $row)
{
        echo $row->title;
}
```

# Debugging

- Logfiles
  - The first place you normally look for an error are the log files created by the PHP module of your webserver
  - There is one PHP module for everyone on GL, so for security reasons you can't access this
- Sending Errors to Client
  - Explicitly Printing
  - Telling PHP To report them

# Var\_Dump

- var\_dump is a very similar command to print\_r, but contains more information good for debugging
  - The object type is part of the output
  - The length of arrays are output

| In [ ]: | <pre>\$obj = json_decode('{"a":1,"b":2,"c":3,"d":4,"e":5}');</pre> |
|---------|--------------------------------------------------------------------|
|         | <pre>echo print_r(\$obj,true);</pre>                               |

In [ ]: var\_dump(\$obj)

# **Printing Errors**

- By default, any errors encountered during the execution of a PHP script are only written to the log, and not the screen
  - This is for security reasons
- To force error reporting use the function ini\_set

```
ini_set("display_errors", 1);
```

• To control the level of errors that get reported, use the <code>error\_reporting function</code>

```
error_reporting(E_ALL);
```

# Available to view at <a href="https://www.csee.umbc.edu/~bwilk1/433/php\_examples/errors\_on.php">https://www.csee.umbc.edu/~bwilk1/433/php\_examples/errors\_on.php</a>

<?php

```
error reporting (E ALL);
   ini set("display errors", 1);
   $aliens title by release year[1979] = "Alien";
                                                              # good
   $aliens title by release year[1986] = "Aliens";
                                                       # good
   $aliens title by release year[1992] = "Alien 3";
                                                             # eh...
   $aliens title by release year[1997] = "Alien: Resurrection"; # avoid
?>
   <h1>Warnings & Errors On</h1>
   <11]>
<?
   foreach(array keys($aliens title by release year) as $key) {
       print "$key: $aliens title by relaese year[$key]";
   }
?>
```

# Security

- PHP is one of, if not the most popular point to start a cyberattack
- PHP provides an interface between strangers and your server
- It is imperative you consider the security implications of your PHP script, not just for you, but for other users of your page

# **Password Hashing**

- PHP is commonly used to build log in systems
- Storing users passwords is a serious responsibility
- Using frameworks is one way to prevent mistakes
- The other is to use the built in functions password\_hash and password verify
  - Requires PHP 5.5+ aka not GL

In []:

\$my\_password = 'password1234'; echo password\_hash(\$my\_password,PASSWORD\_DEFAULT); echo password\_hash(\$my\_password,PASSWORD\_DEFAULT); In [ ]:

1: \$hash1 = password\_hash(\$my\_password,PASSWORD\_DEFAULT); echo password\_verify(\$my\_password,\$hash1); echo password\_verify('password',\$hash1);

#### **Input Validation**

- A major vulerability is also one of PHP's greatest strengths
  - Accepting user input
- We will talk about a few very specific issues in a bit, but in general you should always verify your input to be what you expect it to be
- PHP has two methods to help with this
  - filter\_var
  - filter\_input

# Filtering

- Input filtering is checking if the input given matches the expected format
- The two methods mentioned before use constant to check the input
  - This is only a first pass, more specific filtering should be done based on your app needs
- Common filters
  - FILTER\_VALIDATE\_EMAIL
  - FILTER\_VALIDATE\_URL
  - FILTER\_VALIDATE\_IP

- In []: \$my\_email = "bryan.wilkinson@umbc.edu";
  filter\_var(\$my\_email,FILTER\_VALIDATE\_EMAIL);
- In []: \$my\_bad\_email = "<script>doEvil();</script>@umbc.edu";
  filter var(\$my bad email,FILTER VALIDATE EMAIL);

# Sanitizing

- An alternative to filtering is to sanatize your input
- This removes harmful characters from the input
  - It is considered less secure, because if an attacker knows this is happening, they can try an be clever to get around it
- Better to reject if you can

# Sanitizing

- Santitizing uses the same functions, but with different constants
- Common constants for sanitization are
  - FILTER\_SANITIZE\_EMAIL
  - FILTER\_SANITIZE\_URL
  - FILTER\_SANITIZE\_STRING

In []: \$my\_email = "bryan.wilkinson@umbc.edu";
\$my\_bad\_email = "&34;script>doEvil();</script>@umbc.edu";
echo filter\_var(\$my\_email,FILTER\_SANITIZE\_EMAIL);
echo filter\_var(\$my\_bad\_email,FILTER\_SANITIZE\_EMAIL);

#### **Network Request Security**

- Another common vulerability is to trust encrpyted data, which is still vulernable to man-in-the-middle attacks
- To prevent against this, you should explicitly tell PHP to ensure that the response of the network request is from the server requested

```
$context = stream_context_create(array('ssl' => array('verify_peer' => T
RUE)));
$body = file_get_contents('https://api.example.com/search?q=sphinx', fal
se, $context);
```

| In [ ]: | <pre>\$context = stream_context_create(</pre>                                                                                         |
|---------|----------------------------------------------------------------------------------------------------|
|         | <pre>array('ssl' =&gt; array('verify_peer' =&gt; TRUE))); \$body = file get contents('https://www.umbc.edu', false, \$context);</pre> |
|         | <pre>pody = file_get_contents( netps://www.umbe.edu , false, pcontext);</pre>                                                         |

#### **SQL Injections**

- We didn't cover using PHP with databases in this course, but it is a very common use of them
- Using user input directly in an SQL query is a very bad idea
  - Can leak data
  - Can leak information about your database set up
- Steps to reduce
  - Valdiate data first
  - Escape input or use prepared statements

#### Example from <a href="https://php.earth/docs/security/sql-injection">https://php.earth/docs/security/sql-injection</a>

```
$query = "SELECT username, email FROM users WHERE id = ?";
$stmt = $mysqli->stmt_init();
if ($stmt->prepare($query)) {
    $stmt->bind_param("i", $id);
    $stmt->execute();
    $result = $stmt->get_result();
    while ($row = $result->fetch_array(MYSQLI_NUM)) {
        printf ("%s (%s)\n", $row[0], $row[1]);
    }
}
```

#### **Code Injection**

- Another danger is someone including their own PHP into your code
- This can happen when:
  - eval is used
  - A user input is passed to include or require
  - A file name is passed to open

# **Preventing Code Injection**

- Don't use eval
- If you are doing dynamic includes, use a switch statement or something, and don't directly just use the variable
- Validate your filenames, and don't use a filename directly

# **Directory Traversal**

- Another danger about files and file names is directory traversal
- A malicous user could send the file name / or . . / and get somewehre they shouldn't
  - Explicity check for filenames start with this
  - Run standard filtering and sanitation on file names
  - Don't use the user supplied file names!

# **Cross Site Scripting**

- A major danger to users of your site is cross-site scripting
  - If your database is comporimised, it could be placed there
  - It could be done through public content through a form like comments
- Escape escape escape
  - If you are sending user generated content back to the client, use <u>HTMLPurify</u> library

```
In []: $untrustedHtml = "<script><iframe src=''></script><b>Hello</b>";
$config = HTMLPurifier_Config::createDefault();
$config->set('HTML.Allowed', 'p,b,a[href],i'); // basic formatting and links
$sanitiser = new HTMLPurifier($config);
$output = $sanitiser->purify($untrustedHtml);
```